# **FORMATION**

## **TRAITEMENT DE TEXTE PERFECTIONNEMENT**

### **Durée**

Sur demande mini 3h00

### **Pré requis**

Cconnaissance des fonctionnalités de base de Microsoft word.

#### **Objectifs pédagogiques**

 Gérer des documents de plusieurs pages, améliorer la présentation. Mettre à jour et compléter les connaissances acquises sur Word Créer un document, le mettre en forme, en page, imprimer ;

#### **Programme**

Rappels sur la gestion des documents et des manipulations de base

• Les sélections de texte, insertion et modification de texte

Mise en forme des caractères et des paragraphes

- Alignements, retraits, interlignes, espacements
- Listes à puce et liste numérotées
- Recopie de la mise en forme, Couper/Copier/Coller

Les tableaux

• Rappels sur la création d'un tableau, mise en forme

Mise en page du document

- Gestion des sauts de pages
- En-tête, pied de page et numéros de page
- Les marges, l'orientation des pages
- L'impression et ses options

La correction de texte

- La correction automatique, recherche et remplacement
- Le correcteur orthographique, les synonymes, correcteur grammatical
- Les insertions automatiques

Les effets typographiques

• WordArt

.

- Les lettrines
- La gestion simple d'une image

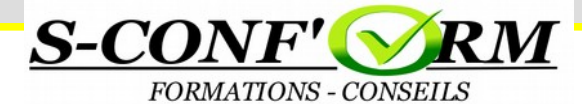